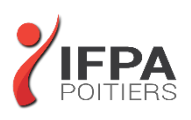

# **EXCEL INTERMEDIAIRE**

## **OBJECTIFS PEDAGOGIQUES :**

- Réaliser et mettre en forme des tableaux Excel intégrant des calculs ;
- Utiliser les fonctionnalités fondamentales du logiciel ; insérer des formules sur les données ; manipuler la structure d'un tableau ;
- Paramétrer le tableau pour préparer l'impression ; illustrer les données d'un tableau sous forme de graphique Construire et utiliser des listes de données et produire des états statistiques
- Cette formation prépare aux certifications TOSA/PCIE/MOS (en sus, nous consulter

## **METHODES PEDAGOGIQUES :**

- Pédagogie active
- Echanges participatifs
- Exercices d'application

## **LE PROGRAMME**

### *(Dernière mise à jour : 05/2022)*

## **Consolidation des fonctionnalités de base**

- Rappel sur la terminologie des objets : la barre d'outils, la barre d'outils d'accès rapide, le ruban, les onglets, les groupes, le menu Backstage
- Les onglets contextuels (images, tableaux, graphiques…)
- Le lanceur de boite de dialogue
- Découverte des différentes modes d'affichage
- Réglage du Zoom
- Créer, enregistrer, imprimer des classeurs

## **Sélections, poignée de recopie et série**

- Utiliser la poignée de recopie
- Modifier les options de recopie à l'aide de la balise
- Créer des séries à l'aide de la boite de dialogue (jours ouvrés, mois, année, …)

#### **Saisir des données et des formules de calcul**

- Différencier les types de données (Texte, Nombre,… )
- Saisir, modifier, corriger, copier et déplacer des données
- Créer des formules de calcul simple : opérateurs +, -, \*, /
- Utiliser les formules automatiques (Somme, moyenne, …)
- Utiliser l'assistant fonction
- Recopier des formules
- Utiliser des références relatives et absolues

### **Les mises en forme**

- Rappel sur la mise en forme des cellules : police, alignement, bordures, …
- Définition d'un format de nombre
- Utiliser la mise en forme conditionnelle (mise en surbrillances, jeux d'icônes)

**DUREE :** 2 jours soit 14 heures

**COUT :**  Nous contacter

## **PARTICIPANTS :**

Utilisateurs souhaitant structurer et améliorer ses connaissances sur les fonctionnalités de base d'Excel

#### **PREREQUIS :**

La connaissance de l'environnement Windows et des fonctions basiques d'Excel sont requises

## **MODALITES EVALUATION :**

Le formateur évalue la progression pédagogique du participant tout au long de la formation au moyen de mises en situation, travaux pratiques …

## **MOYENS PEDAGOGIQUES ET TECHNIQUES :**

- Les moyens pédagogiques et les méthodes d'enseignement utilisés sont principalement : aides audiovisuelles, documentation et supports de cours, exercices pratiques d'application et corrigés des exercices pour les stages pratiques, étude de cas ou participation active pour les ateliers ou séminaires de formation.
- A l'issue de chaque stage IFPA POITIERS fournit aux participants un questionnaire d'évaluation qui est ensuite analysé par nos équipes pédagogiques.
- Une feuille d'émargement par demi-journée de présence est fournie ainsi qu'une attestation de fin de formation

## **ACCESSIBILITE AUX PERSONNES EN SITUATION DE HANDICAP :**

Si vous avez un besoin spécifique d'accessibilité ou autre aménagement ? Contactez notre référente handicap Mme BERLAND au 05.79.96.01.87 ou [poitiers@ifpa86.fr](mailto:poitiers@ifpa86.fr)

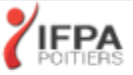

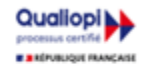

## **IFPA POITIERS**

11 Rue Victor Grignard Pole République 2 - 86000 POITIERS 叠 05.79.96.01.87 - A poitiers@ifpa86.fr

S.A.R.L. au capital de 10 000 €uros - R.C.S. B 851.195.289.00018 Agrément : 75860170086 - CODE APE 8559A

## **Les graphiques**

- Gérer son graphique
- Ajouter et supprimer des éléments
- Gérer les séries de données et axes d'un graphique
- Utiliser les options des types de graphique
- Imprimer et mettre en page un graphique

## **Gestion des bases de données**

- Les tris simples ou personnalisés
- La fonction Sous-total
- Calculer des sous-totaux
- Les filtres automatiques avec critères personnalisés

## **Découverte des tableaux croisés dynamiques**

- Rôle et intérêt du tableau croisé dynamique
- Sources de données
- Choix de la source de données, des champs<br>• Choix du type et de la logique de calcul (som
- Choix du type et de la logique de calcul (somme, moyenne…)
- Disposition et mise en forme du tableau croisé
- Développement ou réduction des champs
- Tri des données
- Groupement des champs dates ou numériques
- Création de graphiques croisés dynamiques.

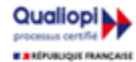

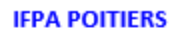

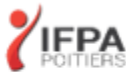